## BGPeep

An IP-space Centered View for Internet Routing Data

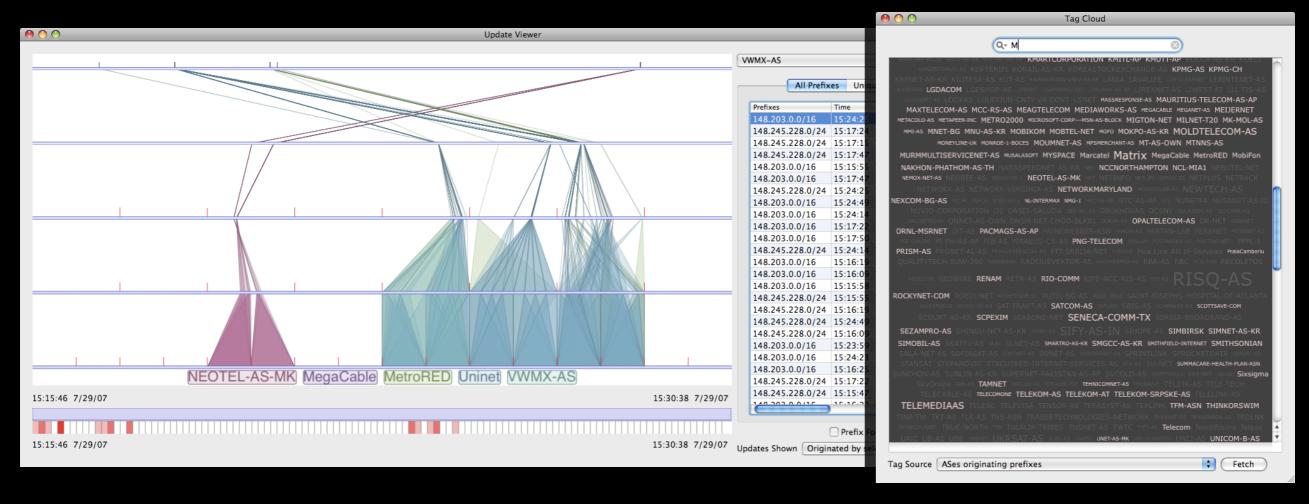

James Shearer and Kwan-Liu Ma University of California, Davis VIDi Lab Toby Kohlenberg Intel Corporation

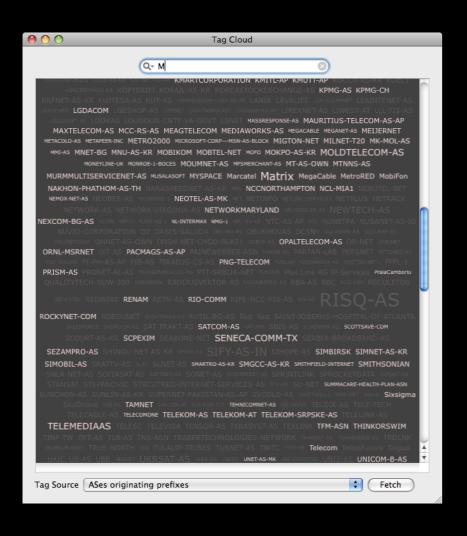

Tag Cloud

Identify and select data

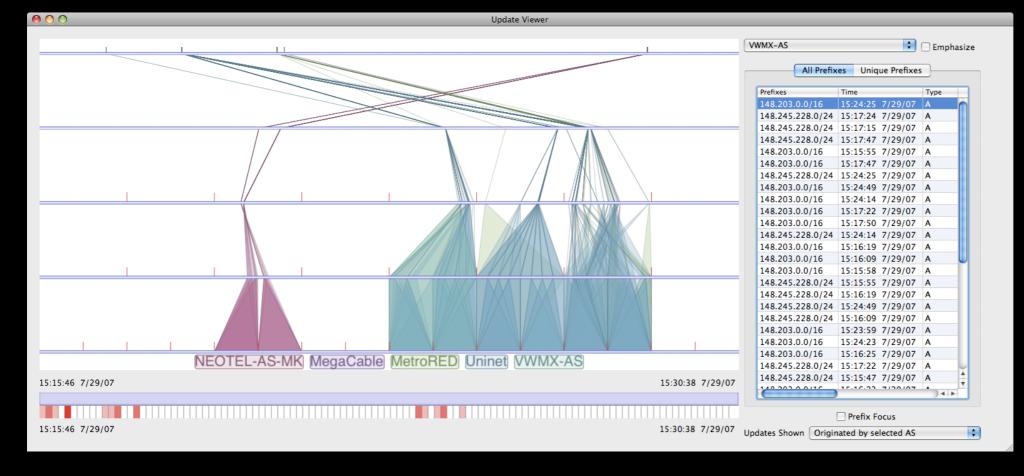

Viewer

Visualize and explore the selection

## Tag Cloud

- Select a subset of the data (pluggable)
- View the results
- Filter the results (pluggable)
- Select specific ASes for further analysis

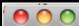

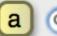

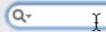

17054 7324 8474 ABSOLUTOK ACME ACS AES ALPHARED-HOUSTON ANPM AOL-MTC2 ARNES-NET

ARTCOMMUNICATION-AS AS-BG-BAS AS-PAETEC-NET ASDASD-AS ASN-ISKON ASN-NESMA

ASN-YARTELECOM ASP-AS ATT-INTERNET4 AVENTCOMMTECH

AXAUTSYS BARRA-NET-AS BEG-FINSOFT-AS BETANDWIN-AS BFG BG-SCHOOL-AS BIG-VALLEY BRASS BTC-AS

BWIZ Banco CARNET-AS CARONET-ASN CARTELSISTEM-AS CITIGROUP-BANAMEX CITRA-AS-ID COMISION

COMNET-AS CONCOM-AS CONOVA-AS COSMOFON-AS CSLOXINFO-ISP-AS-AP CTE CTIHK-AS-AP CTS-MD CUDI

CYPRESSCOMM Cable Cablenet Colegio Consorcio DDN-ASNBLK DDN-ASNBLK

DDN-ASNBLK DELTA-M DESMIE-AS DISA-ASNBLK DXTNET EFG-EUROBANK EFT EGYNET-AS EMUSIC

ENERGIS-IP ERMS-EARTHLNK ERX-ERNET-AS ERX-TANET-ASN1 ETELAT EUNETAT-AS EZYNET EI FIBERPLUS FIRSTDATARS-AS Fundacao GLOBAL-GECIS GOTHAER-AS Grupo Grupo Grupo

#### HARBOURMSP-AU-AP HS-HKB HUTCB IACP IHLASNET

IMERYS-UK-PARMOOR-ASNUMBER INDENET INEX INFOSKY-AS INFOTEC-CONACYT INFOTECH-AT-AS INS-AS

INS-NET-2 INTERNET4YOU ISDI ITESM ITESM ITESM ITRINET-AS-TW ITSDN-U5 IVTELECOM-AS Instituto KMARTCORPORATION KMITL-AP KMUTT-AP KOEL1 KPMG-AS LANIA LEAINTENET-AS LEASEWEB LIGHTNINGCAST

MAURITIUS-TELECOM-AS-AP MAXTELECOM-AS MCC-RS-AS MEDIAWORKS-AS METAPEER-INC MOLDTELECOM-AS

MTNNS-AS MURMMULTISERVICENET-AS NAKHON-PHATHOM-AS-TH NCL-MIA1 NEBUTEL-NET NET NETINFO NETPLUS NETWORKMARYLAND NEXCOM-BG-AS NUSANET-AS-ID Q2 OBUKHOVAS OPALTELECOM-AS PI-PH-AS-AP PIRAEUS-CS-AS RADIJUSVEKTOR-AS RBA-AS RENAM RETN-AS ROEDUNET RUTIL-BG-AS Red Red SAT-TRAKT-AS SCPEXIM

SENECA-COMM-TX SIFY-AS-IN SIHOPE-AS SIMBIRSK SOFIASAT-AS SPRINTLINK

STANSAT STEPANOVIC SU-NET TELDIK-AS TELEKOM-AS TELEKOM-SRPSKE-AS TELEMEDIAAS TELESC TELEVISA TENSOR-AS TERASYST-AS TKT-AS TLR-AS TRDLNK TRUE-NORTH TWTC Teledifusora Telgua UAIC UBB UNICOM-B-AS UNITBV UNSPECIFIED UTCBNET UTCC-TH Universidad Universidad Universidad Universidade VBNS

VBRN-AS-AP VIEL-AS VIPNET-AS VWMX-AS WESTEL-1 XO-15

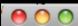

Q-

17054 7324 8474 ABSOLUTOK ACME ACS AES ALPHARED-HOUSTON ANPM AOL-MTC2 ARNES-NET

ARTCOMMUNICATION-AS AS-BG-BAS AS-PAETEC-NET ASDASD-AS ASN-ISKON ASN-NESMA

ASN-YARTELECOM ASP-AS ATT-INTERNET4 AVENTCOMMTECH

AXAUTSYS BARRA-NET-AS BEG-FINSOFT-AS BETANDWIN-AS BFG BG-SCHOOL-AS BIG-VALLEY BRASS BTC-AS

BWIZ Banco CARNET-AS CARONET-ASN CARTELSISTEM-AS CITIGROUP-BANAMEX CITRA-AS-ID COMISION

COMNET-AS CONCOM-AS CONOVA-AS COSMOFON-AS CSLOXINFO-ISP-AS-AP CTE CTIHK-AS-AP CTS - MD CUDI

CYPRESSCOMM Cable Cablenet Colegio Consorcio DDN-ASNBLK DDN-ASNBLK

DDN-ASNBLK DELTA-M DESMIE-AS DISA-ASNBLK DXTNET EFG-EUROBANK EFT EGYNET-AS EMUSIC

ENERGIS-IP ERMS-EARTHLNK ERX-ERNET-AS ERX-TANET-ASN1 ETELAT EUNETAT-AS EZYNET EI FIBERPLUS FIRSTDATARS-AS Fundacao GLOBAL-GECIS GOTHAER-AS Grupo Grupo Grupo

#### HARBOURMSP-AU-AP HS-HKB HUTCB IACP IHLASNET

IMERYS-UK-PARMOOR-ASNUMBER INDENET INEX INFOSKY-AS INFOTEC-CONACYT INFOTECH-AT-AS INS-AS

INS-NET-2 INTERNET4YOU ISDI ITESM ITESM ITESM ITRINET-AS-TW ITSDN-U5 IVTELECOM-AS Instituto KMARTCORPORATION KMITL-AP KMUTT-AP KOEL1 KPMG-AS LANIA LEAINTENET-AS LEASEWEB LIGHTNINGCAST

MAURITIUS-TELECOM-AS-AP MAXTELECOM-AS MCC-RS-AS MEDIAWORKS-AS METAPEER-ING MOLDTELECOM-AS

MTNNS-AS MURMMULTISERVICENET-AS NAKHON-PHATHOM-AS-TH NCL-MIA1 NEBUTEL-NET NET NETINFO NETPLUS NETWORKMARYLAND NEXCOM-BG-AS NUSANET-AS-ID Q2 OBUKHOVAS OPALTELECOM-AS PI-PH-AS-AP PIRAEUS-CS-AS RADIJUSVEKTOR-AS RBA-AS RENAM RETN-AS ROEDUNET RUTIL-BG-AS Red Red SAT-TRAKT-AS SCPEXIM

SENECA-COMM-TX EMUSIC (14906)

STANSAT STEPANOVIC SU-NET TELDI eMusic.com Inc.

TELEVISA TENSOR-AS TERASYST-4 Spoken updates: 0

UNICOM-B-AS UNITBY UNSPECIFIED UT( In paths: 649

"Origin" updates: 649

AS SIMBIRSK SOFIASAT-AS SPRINTLINK

TELEMEDIAAS TELESC

TH TWTC Teledifusora Telgua UAIC UBB

sidad Universidad Universidade VBNS

TEL-1 XO-15

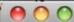

AS name contains
AS name starts with
AS number equals

AS description contains
Prefix begins with

SKON ASN-NESMA

-INTERNET4

XAUTSYS BARRA-NET-AS BEG-FINSOFT-AS BETANDWIN-AS BFG BG-SCHOOL-AS BIG-VALLEY BI

BWIZ Banco CARNET-AS CARONET-ASN CARTELSISTEM-AS CITIGROUP-BANAMEX CITRA-AS-ID COMISION

COMNET-AS CONCOM-AS CONOVA-AS COSMOFON-AS CSLOXINFO-ISP-AS-AP CTE CTIHK-AS-AP CTS-MD CUDI

CYPRESSCOMM Cable Cablenet Colegio Consorcio DDN-ASNBLK DDN-ASNBLK

DDN-ASNBLK DELTA-M DESMIE-AS DISA-ASNBLK DXTNET EFG-EUROBANK EFT EGYNET-AS EMUSIC

ENERGIS-IP ERMS-EARTHLNK ERX-ERNET-AS ERX-TANET-ASN1 ETELAT EUNETAT-AS EZYNET EI FIBERPLUS
FIRSTDATARS-AS Fundacao GLOBAL-GECIS GOTHAER-AS Grupo Grupo Grupo

HARBOURMSP-AU-AP HS-HKB HUTCB IACP IHLASNET

INDENET INEX INFOSKY-AS INFOTEC-CONACYT INFOTECH-AT-AS INS-AS

INS-NET-2 INTERNET4YOU ISDI ITESM ITESM ITESM ITRINET-AS-TW ITSDN-U5 IVTELECOM-AS Instituto KMARTCORPORATION KMITI-AP KMUTT-AP KOFLI KPMG-AS LANIA LEAINTENET-AS LEASEWEB LIGHTNINGCAST

IS-TELECOM-AS-AP MAXTELECOM-AS MCC-RS-AS MEDIAWORKS-AS METAPPER-INC MOLDTELECOM-

MTNNS-AS MURMMULTISERVICENET-AS NAKHON-PHATHOM-AS-TH NCL-MIA1 NEBUTEL-NET NET NETINFO NETPLUS

NETWORKMARYLAND NEXCOM-BG-AS NUSANET-AS-ID 02 OBUKHOVAS OPALTELECOM-AS PI-PH-AS-AP PIRAEUS-CS-A

RADIJUSVEKTOR-AS RBA-AS RENAM **RETN-AS ROEDUNET** RUTIL-BG-AS Red Red SAT-TRAKT-AS SCPEXIM

SENECA-COMMITTA SIFT-AS-IN STROPE-AS SIMBLESK SOFIASAI-AS SPRINTLIN

TELEVISA TENSOD AS TEDASVETAS TVT-AS TID-AS TIDIAN TRUE NORTH TWTC Taledifusors Taleus HAIC LIBR

JNICOM-B-AS UNITBY **UNSPECIFIED** UTCBNET UTCC-TH | Ininat Universidad Universidad Universidade VBNS

VBRN-AS-AP VIEL-AS VIPNET-AS VWMX-AS WESTEL-1 XO-15

## Update View

- Visualization of many, many updates from multiple ASes
- Controls to focus in one one AS or prefix in context
- Time-based restriction
- Linked "traditional" view for additional detail

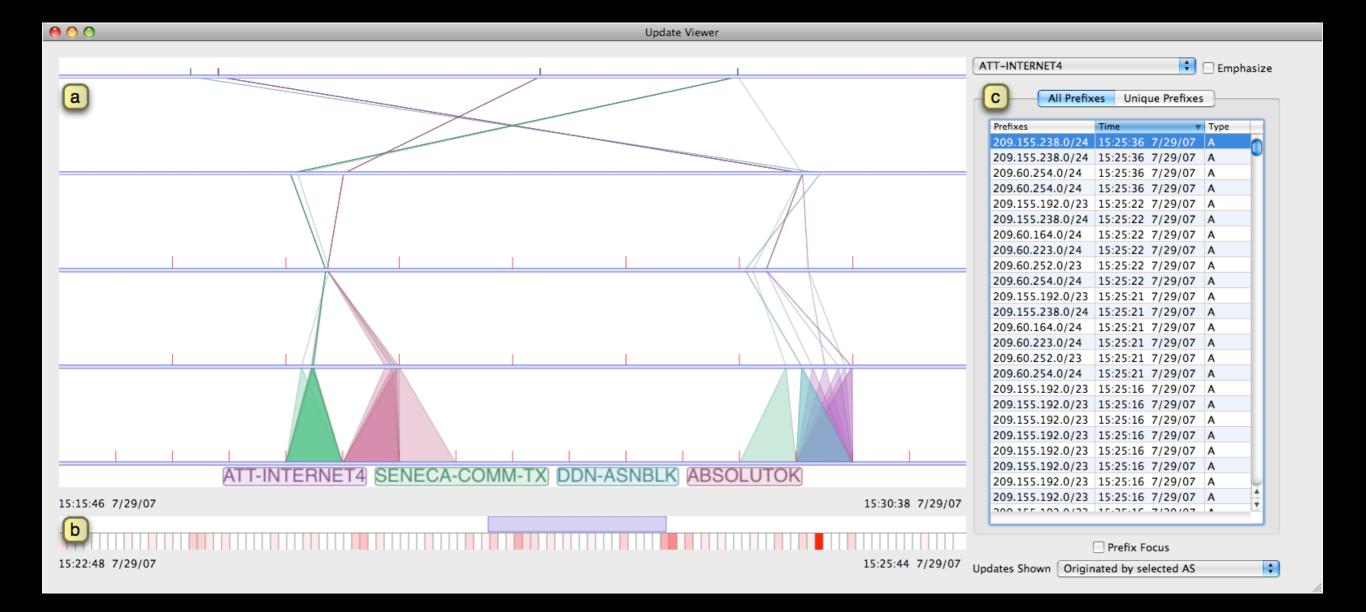

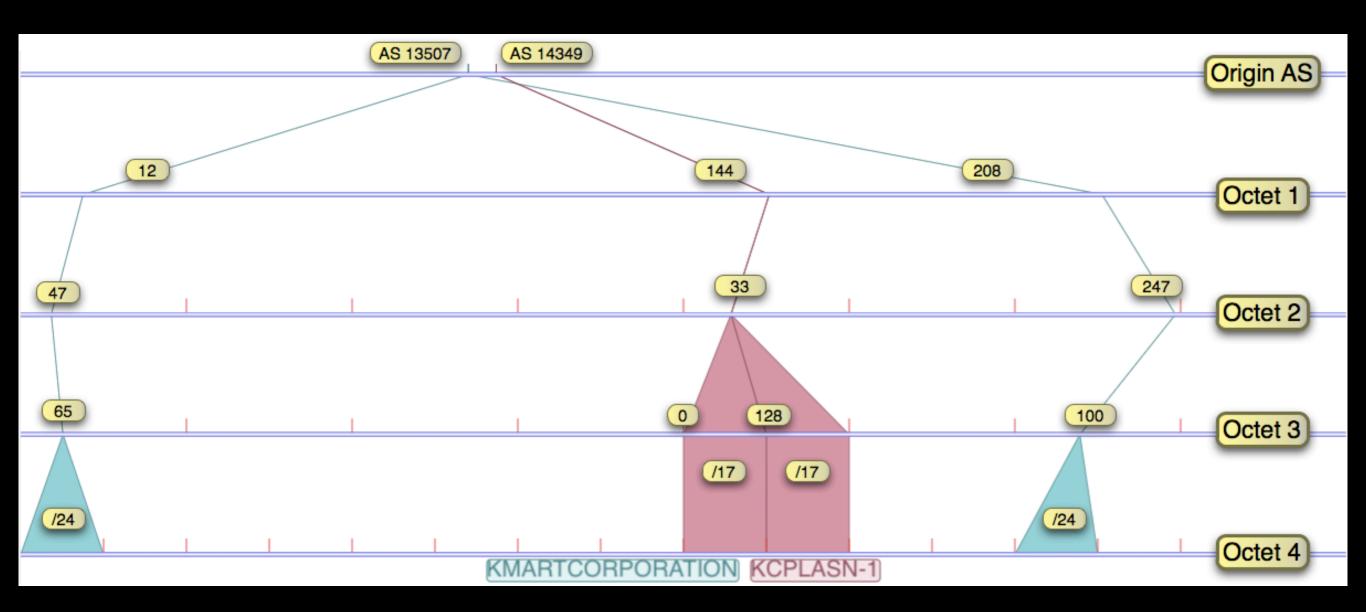

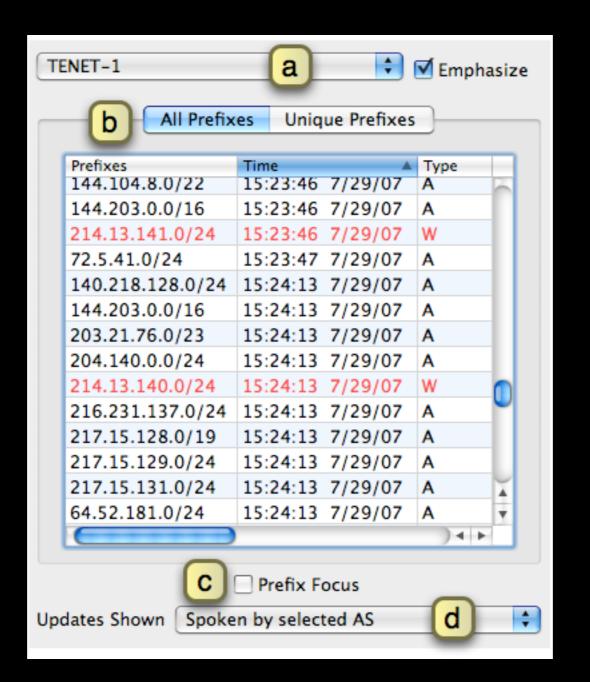

### AS Emphasis

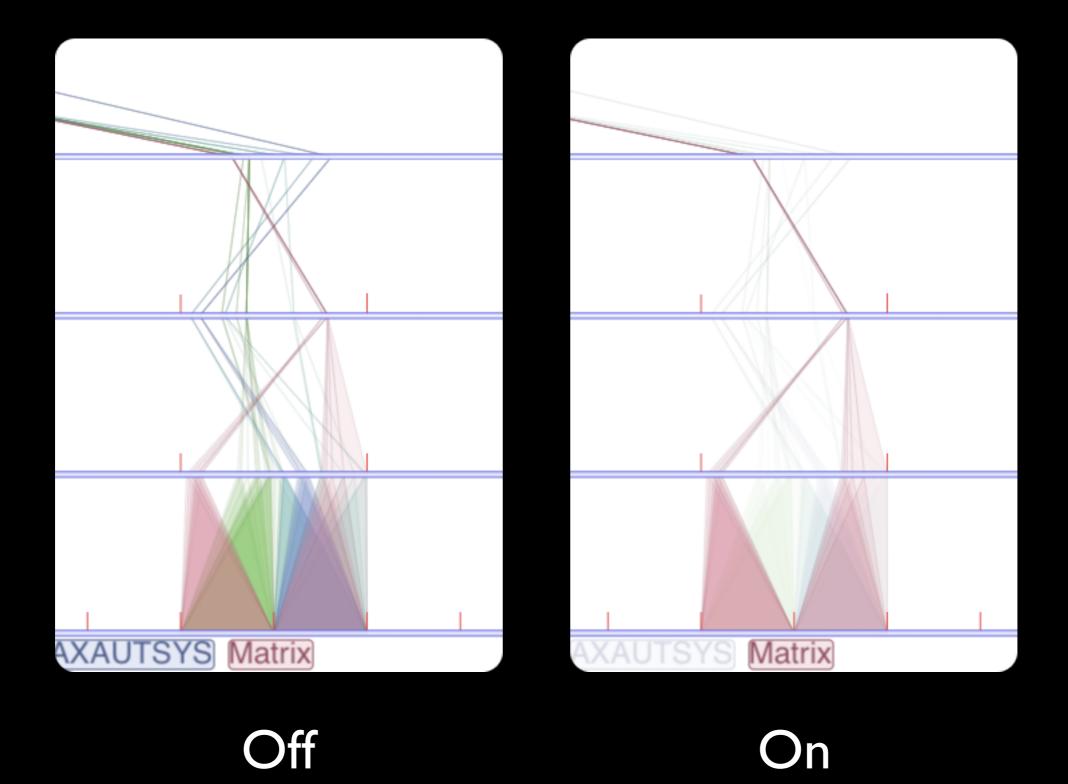

#### Prefix Focus

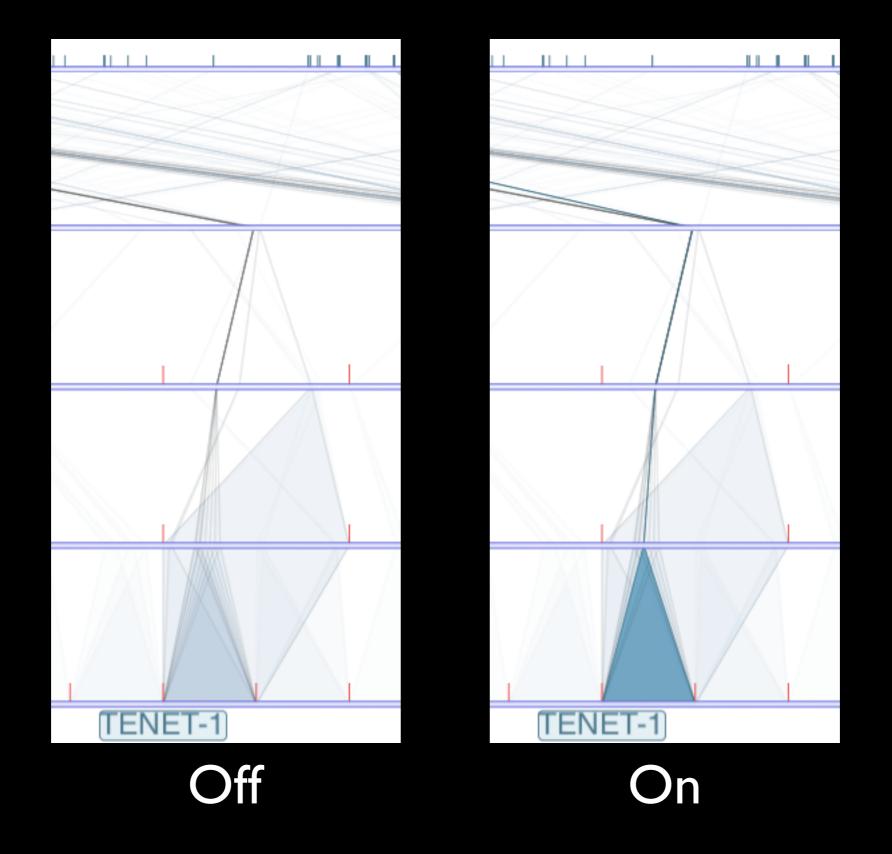

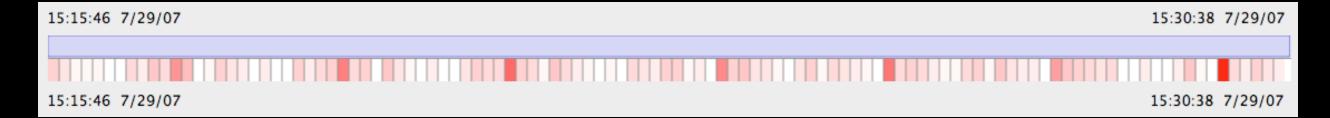

#### Entire time range slected

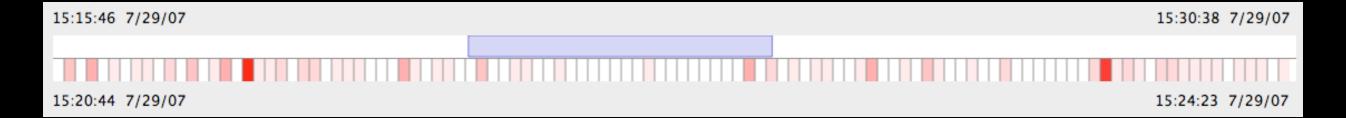

Subset of time selected

### Route Flapping

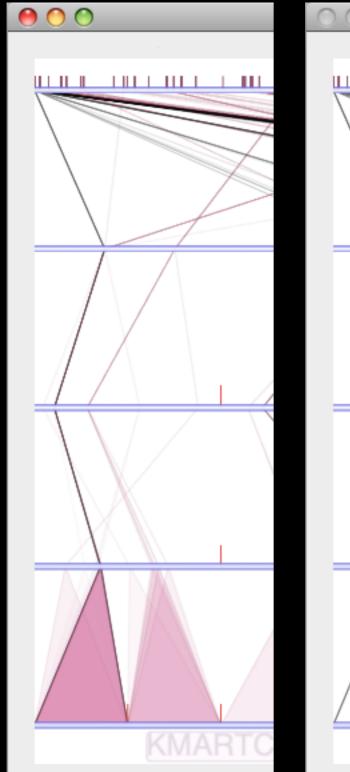

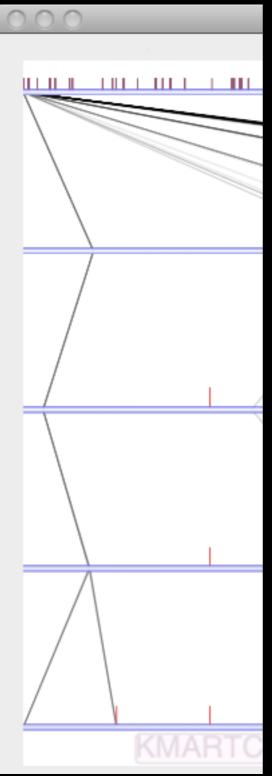

| All Prefixes  |       | Unique Prefixes |         |      |   |
|---------------|-------|-----------------|---------|------|---|
|               |       |                 |         |      |   |
| Prefixes      | ▲ Tim | e               |         | Type |   |
| 12.27.90.0/24 | 15:   | 15:46           | 7/29/07 | Α    |   |
| 12.27.90.0/24 | 15:   | 17:50           | 7/29/07 | W    | - |
| 12.27.90.0/24 | 15:   | 19:54           | 7/29/07 | Α    |   |
| 12.27.90.0/24 | 15:   | 20:34           | 7/29/07 | Α    | _ |
| 12.27.90.0/24 | 15:   | 20:46           | 7/29/07 | W    |   |
| 12.27.90.0/24 | 15:   | 21:14           | 7/29/07 | A    |   |
| 12.27.90.0/24 | 15:   | 21:14           | 7/29/07 | Α    |   |
| 12.27.90.0/24 | 15:   | 23:25           | 7/29/07 | Α    |   |
| 12.27.90.0/24 | 15:   | 23:29           | 7/29/07 | W    |   |
| 12.27.90.0/24 | 15:   | 25:31           | 7/29/07 | Α    |   |
| 12.27.90.0/24 | 15:   | 26:15           | 7/29/07 | Α    |   |
| 12.27.90.0/24 | 15:   | 26:19           | 7/29/07 | W    |   |
| 12.27.90.0/24 | 15:   | 26:50           | 7/29/07 | Α    |   |
| 12.27.90.0/24 | 15:   | 29:01           | 7/29/07 | Α    |   |
| 12.27.90.0/24 | 15:   | 29:01           | 7/29/07 | W    |   |
| 12.27.90.0/24 |       | 30:17           |         | Α    |   |
| 12.27.90.0/24 | 15:   | 30:17           |         | Α    |   |
| 12.27.91.0/24 |       | 17:50           |         | W    |   |
| 12.27.91.0/24 |       | 19:59           | 7/29/07 | Α    |   |
| 12.27.91.0/24 |       | 20:34           | 7/29/07 | Α    |   |
| 12.27.91.0/24 |       | 20:46           | 7/29/07 | W    |   |
| 12.27.91.0/24 |       | 21:14           |         | Α    |   |
| 12.27.91.0/24 |       | 21:14           | 7/29/07 | A    |   |
| 12.27.91.0/24 |       |                 | 7/29/07 | A    | Ā |
| 12.27.51.0/24 |       | 22.20           | 7/20/07 | 14/  | * |

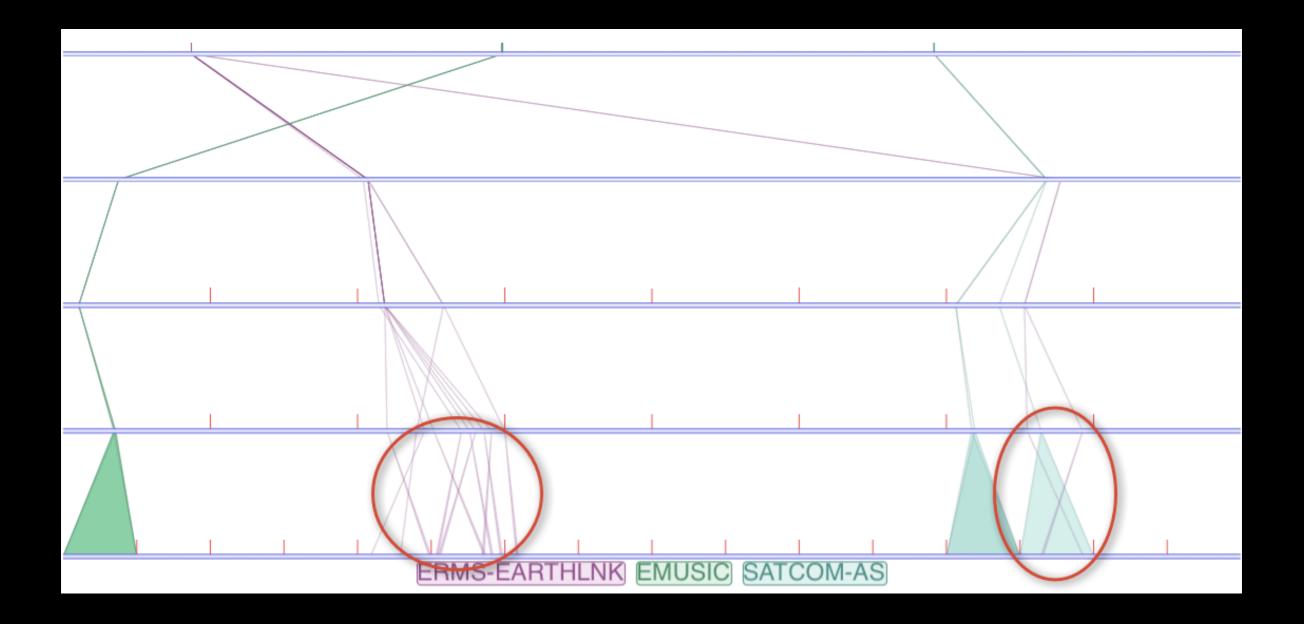

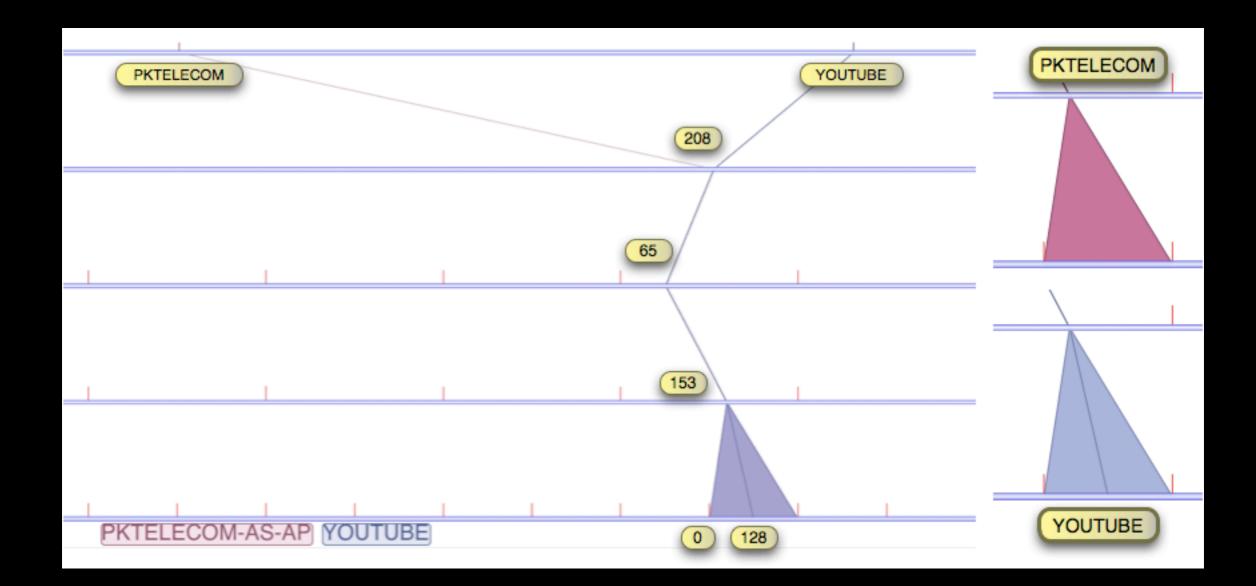

## Future Work

- Monitoring mode is essential
- Performance
- Additional filters and searches

# Annotated video demonstration at: http://vidi.cs.ucdavis.edu/research

# Questions?